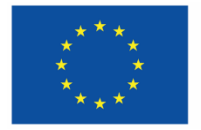

Kofinanziert von der **Europäischen Union** 

 $\equiv$  Bundesministerium Arbeit und Wirtschaft

# **FLC - Handbuch**

### Standardeinheitskosten Personal-/Projektkosten

Version 2, gültig ab 01.01.2021

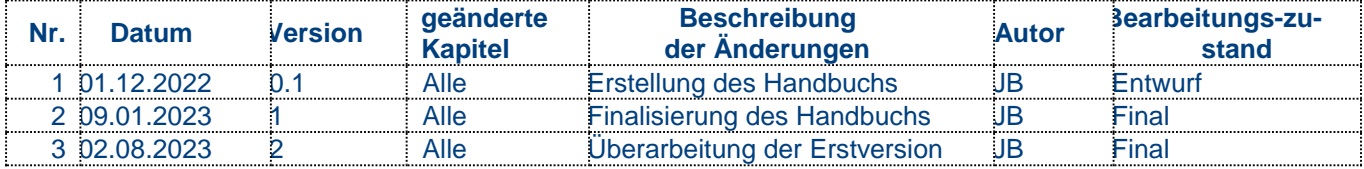

### **Inhalt**

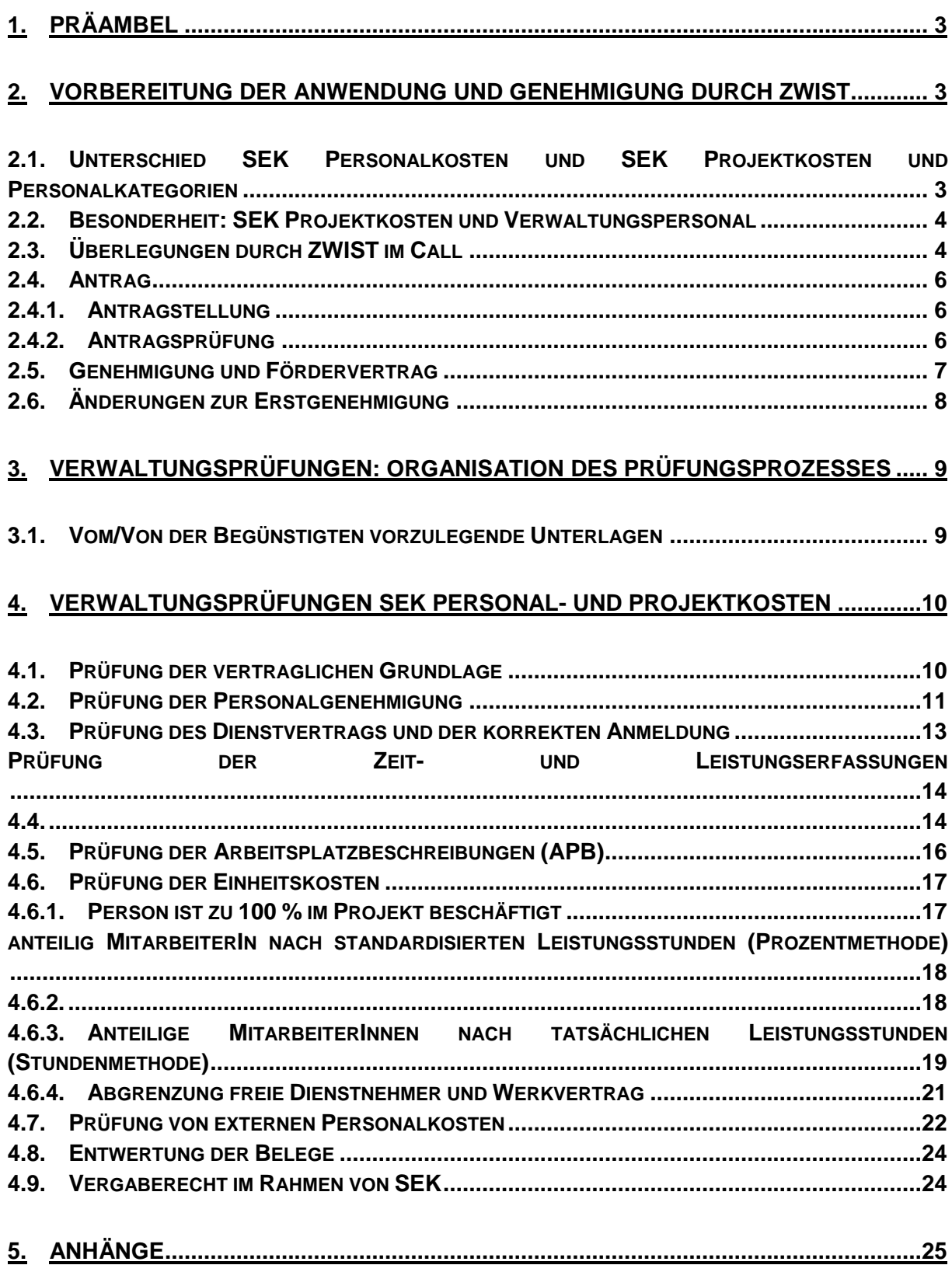

## <span id="page-2-0"></span>**1. Präambel**

Vorliegendes FLC Handbuch befasst sich mit den spezifischen Prüfungen zum Abrechnungsstandard Standardeinheitskosten Projektkosten und Personalkosten. Darin werden die Prüfschritte der First Level Control dargestellt, die sich auf Basis des genehmigten Programms Beschäftigung ESFplus und/oder JTF ableiten lassen.

Im FLC Handbuch Allgemein finden sich die generellen Prüfschritte, die bei jedem FLC Bericht, unabhängig vom Abrechnungsstandard zu erfolgen haben.

Eine Übersicht der Kostenarten ist im Anhang 2 ersichtlich.

### <span id="page-2-1"></span>**2.Vorbereitung der Anwendung und Genehmigung durch ZWIST**

#### <span id="page-2-2"></span>**2.1. Unterschied SEK Personalkosten und SEK Projektkosten und Personalkategorien**

Bei Wahl des Abrechnungsstandard SEK (=Standardeinheitskosten) Personalkosten sind mit den Stundensätzen nur die direkten und indirekten Personalkosten eines Vorhabens abgedeckt. Zusätzlich können TeilnehmerInnenkosten auf Echtkostenbasis erstattet werden. Die Erstattung von Sachkosten auf Echtkostenbasis ist nicht möglich.

Bei Wahl des Abrechnungsstandards SEK Projektkosten sind neben den direkten Personalkosten auch die direkten und indirekten Sachkosten sowie die indirekten Personalkosten eines Vorhabens abgedeckt, da auf den Stundensatz der SEK Personalkosten eine Pauschale iHv 40 % aufgerechnet wurde. Zusätzlich können TeilnehmerInnenkosten auf Echtkostenbasis erstattet werden. Für folgende Personalkategorien wurden Standardeinheitskostensätze ermittelt:

**Projektleitung**: Die Projektleitung ist für den reibungslosen Ablauf des Projektes verantwortlich und erster Ansprechpartner für ZWIST und FLC.

**Schlüsselkräfte:** Die Schlüsselkräfte wirken an der Projektumsetzung mit vielfältigen Aufgabengebieten mit (z.B. Durchführung von Schulungen, Beratungen oder Recherche zu Umsetzungskonzepte, Teilnahme an Konferenzen etc.). Schlüsselkräfte haben entscheidenden Anteil an der erfolgreichen inhaltlichen Projektumsetzung.

**Verwaltungspersonal:** Als Verwaltungspersonal können Tätigkeiten von Personen abgerechnet werden, die für die administrative Projektumsetzung erforderlich sind und ohne deren Mitwirkung das Projekt nicht hätte durchgeführt werden können, sofern der Projektbezug zweifelsfrei nachgewiesen werden kann. (Standardeinheitskosten Personalkosten)

Die Höhe der förderfähigen Stundensätze ist im Programm 2021-2027 festgelegt. Die Werte werden jährlich angepasst und werden auf der Homepage der Verwaltungsbehörde esf.at veröffentlicht. Die Kostensätze werden jährlich im Mai erhöht, wobei sich die Erhöhung am Durchschnitt der KV-Anpassungen BABE und SWÖ orientiert. In Anhang 5 befindet sich die Tabelle mit den aktuellen Kostensätzen. Die Stundensätze zwischen Einreichung und Abrechnung weichen daher voneinander ab.

#### <span id="page-3-0"></span>**2.2. Besonderheit: SEK Projektkosten und Verwaltungspersonal**

Bei Anwendung der Standardeinheitskosten Projektkosten ist zusätzlich noch eine weitere Differenzierung des Verwaltungspersonals vorzunehmen. Bei dieser Abrechnungsart ist im Stundensatz bereits eine Pauschale iHv 40 % für die Restkosten des Vorhabens enthalten, welche neben den Sachkosten auch die allgemeinen Overheadkosten/Personalgemeinkosten (z.B. Sekretärin der Geschäftsführung, IT-Betreuung) des Begünstigten abdeckt.

Daher muss zusätzlich zum zweifelsfreien Projektbezug auch noch der direkte TeilnehmerInnenbezug hergestellt werden. Für Tätigkeiten der Projektadministration kann dieser TeilnehmerInnenbezug nicht immer hergestellt werden. Hier kann sich grob an der "Zusätzlichkeit" der Tätigkeit orientiert werden. Ist die Tätigkeit vom Förderungsgeber direkt beauftragt worden und direkter Vertragsbestandteil, wie z.B. die vereinbarten Dokumentationspflichten in der Datenbank, dann können auch diese Tätigkeiten abgerechnet werden.

Die Verwaltungsbehörde hat zur besseren Unterscheidung und Unterstützung bei der Differenzierung förderfähiger Tätigkeiten des Verwaltungspersonals unter Anwendung der Standardeinheitskosten Projektkosten einen exemplarischen, nicht abschließenden Tätigkeitskatalog entwickelt (Anhang 4). Je nach Projekt können weitere oder nicht alle angeführten Tätigkeiten förderfähig sein.

#### *Beispiele:*

*Reinigungskräfte gehören meist zum allgemeinen Overhead und sind daher pauschal bei den Projektkosten enthalten. In Ausnahmefällen können Reinigungskräfte jedoch Verwaltungspersonal darstellen, z.B. wenn ihre Tätigkeit notwendig ist, um den Projektablauf zu gewährleisten (z.B. Reinigung des Projektraumes/Werkstätte – nicht jedoch Büroräumlichkeiten). Die Reinigung der Büroräumlichkeiten des Projektpersonals kann bei Anwendung der SEK Personalkosten jedoch abgerechnet werden. Buchhaltungs- bzw. Personalverrechnungstätigkeiten fallen – auch wenn Projektbezug vorliegt – unter die Pauschale und können nicht über die Stundensätze bei den SEK Projektkosten abgerechnet werden. Nur in Ausnahmefällen – z.B. wenn die TeilnehmerInnen beim Begünstigten angestellt sind und Gehalt beziehen– können die Stunden für die Personalverrechnung ebenfalls direkt über die Stundensätze abgerechnet werden.* 

#### <span id="page-3-1"></span>**2.3. Überlegungen durch ZWIST im Call**

Die Überlegungen hinsichtlich Anwendung von Standardeinheitskosten Personalkosten oder Projektkosten sind bereits von der ZWIST im Zuge der Call-Erstellung anzustellen und zu dokumentieren.

Darüber hinaus kann die ZWIST entscheiden, welche Personalkategorien dem Begünstigten zur Einreichung zur Verfügung stehen sollen. Die Stundensätze wurden in beiden Abrechnungsmethoden für Projektleitung, Schlüsselkräfte und Verwaltungspersonal definiert. Im Rahmen des Calls kann die ZWIST alle drei Kategorien freischalten oder nur eine Auswahl davon. In der Callerstellung stehen der ZWIST somit folgende Kostenkategorien zur Verfügung:

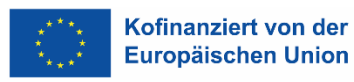

#### **Standardeinheitskosten Personalkosten**

- **SEK11**: Personalkosten Projektleiter
- **SEK12**: Personalkosten Schlüsselkräfte
- **SEK13: Personalkosten Verwaltungspersonal**

#### **Standardeinheitskosten Projektkosten**

- **SEK14:** Projektkosten Projektleiter
- **SEK15:** Projektkosten Schlüsselkräfte
- **SEK16:** Projektkosten Verwaltungspersonal

Weitere Kostenkategorien der Echtkosten können hinzugefügt werden. (z.B. Teilnehmerkosten)

Folgende Überlegungen können – in Abhängigkeit von den Inhalten des Calls – bezüglich Abrechnungsstandard und Kostenkategorien angestellt werden:

- Welche Projektart wird eingereicht werden?
- Welche Tätigkeiten sollen unterstützt werden?
- Auf Basis der Call-Beschreibung sind für die Umsetzung der Projekte Sachkosten zu erwarten? (z.B. Mieten für Räume etc)1

Die ZWIST muss im Call auch angeben, nach welcher Abrechnungsmethode anteilige ProjektmitarbeiterInnen abgerechnet werden sollen.

Zur Auswahl stehen:

- Tatsächliche Leistungsstunden, auch genannt Stundenmethode
- Standardisierte Leistungsstunden, auch genannt Prozentmethode

Der Unterschied der beiden Abrechnungsmethoden liegt in der Nachweiserbringung, siehe Kapitel 3.

Die Wahl der Abrechnungsmethode kann in IDEA bereits bei der Callerstellung, spätestens aber während der Vertragserrichtung mittels Auswahlfeld angegeben werden. Aktuell stehen folgende Auswahlmöglichkeiten zur Verfügung.

- "Stunden"
- "Prozent"

1

"Stunden oder Prozent"

Wird "Stunden" bzw. "Prozent" ausgewählt, so gibt die ZWIST bereits im Call die Abrechnungsmethode für anteiliges Personal vor. Gibt die ZWIST im Call "Stunden oder Prozent" an, so kann der Projektträger eine Abrechnungsmethode für anteiliges Personal wählen.

<sup>1</sup> Kosten für externes Personal sind nicht als Sachkosten zu bewerten, sofern sie gemäß den Regelungen des gegenständlichen Handbuches abrechenbar sind.

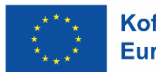

#### <span id="page-5-0"></span>**2.4. Antrag**

#### **2.4.1. Antragstellung**

<span id="page-5-1"></span>Im Antragsprozess kann der Begünstigte für jede freigegebene Kostenart (Projektleitung, Schlüsselkräfte, Verwaltungspersonal und TN-Kosten) die Kosten in der Datenbank erfassen. Bei den TN-Kosten werden dafür die erwarteten Kosten in EUR eingetragen. Für die übrigen Kostenarten sind die jeweils gültigen Stundensätze bereits in der Datenbank hinterlegt und es müssen pro Kostenart die geplanten Stunden eingetragen werden – unabhängig von der Abrechnungsmethode für anteiliges Projektpersonal (Stundenmethode oder Prozentmethode) gemäß Call. Ist im Call keine Vorgabe hinsichtlich der Abrechnungsmethode für anteiliges Projektpersonal enthalten, so hat sich der Projektträger für eine Methode zu entscheiden – eine **Kombination beider Methoden** in einem Projekt ist **nicht** zulässig.<sup>2</sup> Über die Auswahlmöglichkeit in der Datenbank ist für die ZWIST zweifelsfrei ersichtlich, für welche Methode sich der Projektträger entschieden hat, um spätere Missverständnisse zu vermeiden. Die ZWIST prüft und genehmigt die Angaben in der Datenbank direkt.

#### **2.4.2. Antragsprüfung**

1

<span id="page-5-2"></span>In IDEA unter Projektorganisation/ProjektmitarbeiterInnen ist die Dokumentation der Genehmigung von Personal das durch den Projektpartner gemeldet wurde, durch die ZWIST vorgesehen und verpflichtend. Die genehmigten Werte bilden die Basis für die Abrechnung. Dafür ist in der Datenbank IDEA ein eigener Bereich vorgesehen (unter Projektorganisation/ProjektmitarbeiterInnen), siehe folgenden Screenshot:

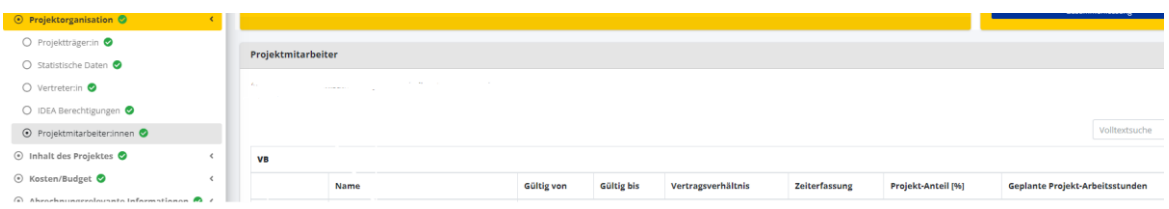

Für relevante Inhalte die in IDEA noch nicht abgebildet sind, ist verpflichtend der Anhang 7 unter ProjektmitarbeiterInnen hochzuladen. (nur bei der %-Methode anwendbar)

Die Überlegungen hinsichtlich Abgrenzung zwischen relevanten und abrechenbaren Verwaltungspersonal bzw. allgemeinem Overhead sind bereits von der ZWIST im Zuge der Antragsprüfung anzustellen und zu dokumentieren.

Insbesondere bei Anwendung der %-Methode zur Abrechnung von anteilig dem Vorhaben zugeordneten Personal hat die ZWIST das Ausmaß (= Höhe der Prozentzuweisung) auf Plausibilität und Angemessenheit zu prüfen. Dazu kann die ZWIST folgende Überlegungen anstellen:

1) Sind die vom Begünstigten angegebenen Überlegungen zur Ermittlung der Prozentsätze nachvollziehbar und schlüssig?

<sup>2</sup> Ausnahme: Externes Personal kann nach Stunden abgerechnet werden, auch wenn das interne Personal nach der Prozentmethode abgerechnet wird.

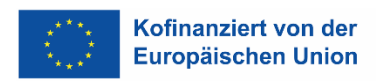

- 2) Ist die Höhe der Gesamtprojektkosten mit ähnlichen Projekten / Vorgängerprojekten vergleichbar? Lassen sich Abweichungen erläutern?
- 3) Ist die Höhe der Projektkosten pro TeilnehmerIn plausibel und entspricht dies den Erwartungs- bzw. Vergleichswerten der ZWIST?
- 4) Ist die Anzahl der VZÄ für die Projektleitung angemessen?
- 5) Ist das Ausmaß von Verwaltungspersonal an den Gesamtkosten des Projektes angemessen?
- 6) Ist der geplante Stundeneinsatz der Schlüsselkräfte im Hinblick auf z.B. Öffnungszeiten von sozialökonomischen Betrieben als plausible einzustufen?

Die Dokumentation der Einstufungen bzw. die Höhe der Prozentzuweisung kann auch mittels Ausfüllhilfe (Anhang 6) erstellt werden (nicht zwingend). Diese ist in IDEA als Anhang unter ProjektmitarbeiterInnen hochzuladen.

Sollten die Personen namentlich im Rahmen der Antragstellung noch nicht feststehen, so kann die ZWIST auch "Planstellen" (=Platzhalter) genehmigen. Vor Einsatz der betreffenden Person im Projekt ist der ZWIST jedoch eine Meldung zu erstatten, damit eine Gleichwertigkeitsprüfung stattfinden kann. (z.B. entspricht die genannte Person den geforderten Qualifikationen). Die Personalgenehmigung der genehmigten Personen ist von der ZWIST in IDEA zu aktualisieren. Alle Aktualisierungen und Änderungen sind in IDEA unter Projektorganisation/ProjektmitarbeiterInnen zu erfassen.

Zum Ausschluss der Doppelfinanzierung ist die Aufstellung des Begünstigten zu analysieren. Folgende Überlegungen sollen angestellt werden:

- Gibt es inhaltlich ähnliche Vorhaben, die vom Begünstigten abgewickelt werden? Dies kann ggf. auch in der Bewertungskommission besprochen werden.
- Sind im Jahresabschluss des Begünstigten weitere Förderungen ersichtlich? (z.B. Basisfinanzierung)

#### <span id="page-6-0"></span>**2.5. Genehmigung und Fördervertrag**

Vor Erstellung des Förderungsvertrages muss eine Genehmigung der ZWIST zur Einstufung der abgerechneten Personen (Projektleitung, Schlüsselkräfte und Verwaltungspersonal) bzw. Planstellen und zum Ausmaß der Beschäftigung sowie Art der Abrechnung (%-Methode oder h-Methode) vorliegen. Dafür ist die Genehmigung in IDEA im Bereich Projektorganisation/ProjektmitarbeiterInnen heranzuziehen.

Im Anschluss kann der Förderungsvertrag errichtet werden. Dafür stehen auf [www.esf.at](http://www.esf.at/) Musterverträge zur Verfügung. Der Förderungsvertrag ist für alle Standardeinheitskosten anwendbar. Es ist daher von der ZWIST genau zu verifizieren, welche Passagen anwendbar sind und nicht anwendbare Bereiche zu streichen (z.B. alle Verweise auf Echtkostenabrechnung, falls keine TeilnehmerInnenkosten abgerechnet werden). Außerdem ist anzugeben, ob die Stunden- oder Prozentmethode zur Abrechnung des anteiligen Personals zur Anwendung kommt.

#### <span id="page-7-0"></span>**2.6. Änderungen zur Erstgenehmigung**

Eine Änderung von der %-Methode auf die h-Methode im laufenden Projekt ist nicht möglich. Aus triftigen Gründen und in Absprache mit der Verwaltungsbehörde kann jedoch eine Umstellung der Methode erfolgen – es müssen allerdings alle Abrechnungen aufgerollt werden. Bei Anwendung der Prozentmethode sind folgende Änderungen im Vorfeld der Abrechnung durch die ZWIST genehmigungspflichtig:

- Änderung im Ausmaß der Zuweisung zum Projekt einzelner Personen, auch wenn es sich nur um Verschiebungen zwischen Personen derselben Kategorie handelt
- Änderung der eingesetzten Personen z.B. in Folge von Fluktuation

Vor Genehmigung der ZWIST können "neue" Personen nicht abgerechnet werden bzw. können auch geänderte Prozentsätze nicht zur Anwendung kommen. Auch bei Nicht-Veränderung des Gesamtbudgets bzw. Budgets auf Ebene der Kostenarten ist eine Änderung bei Anwendung der Prozentmethode von der ZWIST zu genehmigen.

Eine Übersicht über das intern und extern eingesetzte Personal ist sowohl mit der Abrechnungsmethode Stunden als auch Prozent zu führen. In IDEA erfolgt dies über die Personalerfassung.

Folgende Änderungen lösen keine Vertragsänderung aus:

- Verschiebung des Stundenbudgets innerhalb der Kostenkategorie zwischen den einzelnen, bereits genehmigten Personen
- Verschiebungen zwischen den einzelnen Kostenkategorien innerhalb des Toleranzrahmens bei Endabrechnungen

Folgende Änderungen sind von der ZWIST zu genehmigen, müssen aber nicht unmittelbar in einer Vertragsergänzung resultieren:

- Änderung der eingesetzten Personen z.B. in Folge von Fluktuation
- Verschiebungen außerhalb des Toleranzrahmens bei Endabrechnungen
- Verschiebungen von Projektstunden des Personals in bzw. zwischen den Kostenkategorien bei Zwischenabrechnungen

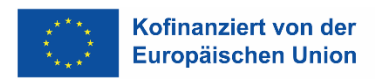

### <span id="page-8-0"></span>**3. Verwaltungsprüfungen: Organisation des Prüfungsprozesses**

#### <span id="page-8-1"></span>**3.1. Vom/Von der Begünstigten vorzulegende Unterlagen**

Zu den generellen Abrechnungsunterlagen, welche durch den Begünstigten an die FLC übermittelt werden, zählen:

- Vertragliche Grundlage
- Sachbericht
- Belegliste (signiert durch den Begünstigten im 4-Augen Prinzip)
- Zum Ausschluss der Doppelförderung hat der Projektträger eine Aufstellung über alle geförderten Projekt im Projektzeitraum des ESFplus und/oder JTF-Projektes vorzulegen.

#### **Unterlagen von Personen, die zu 100 % im Vorhaben beschäftigten sind:**

- Dienstvertrag
- Zusatz zum Dienstvertrag mit Zuweisung zum Projekt (sofern nicht im Dienstvertrag enthalten)
- Arbeitsplatzbeschreibung
- Gesamtstundenaufzeichnung
- ÖGK An- und Abmeldung

#### **Unterlagen von Personen, die anteilig nach tatsächlichen Leistungsstunden (Stundenmethode) abgerechnet werden:**

- Dienstvertrag
- Zusatz zum Dienstvertrag mit Zuweisung zum Projekt (sofern nicht im Dienstvertrag enthalten)
- Gesamtstundenaufzeichnung
- Leistungserfassung
- ÖGK An- und Abmeldung

#### **Unterlagen von Personen, die anteilig nach standardisierten Leistungsstunden (Prozentmethode) abgerechnet werden:**

- Dienstvertrag oder Zusatz zum Dienstvertrag mit Zuweisung zum Projekt (sofern nicht im Dienstvertrag enthalten)
- Arbeitsplatzbeschreibung
- ÖGK An- und Abmeldung
- Gesamtstundenaufzeichnung

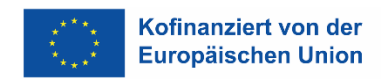

### <span id="page-9-0"></span>**4. Verwaltungsprüfungen SEK Personal- und Projektkosten**

Verwaltungsprüfungen sollten grundsätzlich eine vollständige Überprüfung der zu jedem Erstattungsantrag vorzulegenden Nachweise umfassen. Eine Stichprobenprüfung der Kosten ist im Anwendungsbereich der Standardeinheitskosten Personal/Projektkosten nicht vorgesehen. Die zu prüfenden Belege sind unter Punkt 3.1 aufgelistet. Bei jedem Beleg legt die FLC nach erfolgter Prüfung den förderfähigen Betrag fest. Dieser muss nicht zwangsläufig den eingereichten Kosten entsprechen.

Das Vorgehen bei Feststellungen ist in den nachfolgenden Kapiteln dargestellt. Im Normalfall wird die FLC Korrekturen auf einen niedrigeren Betrag als eingereicht vornehmen. Es kann allerdings auch vorkommen, dass die FLC einen höheren Betrag anerkennt, als der/die Begünstigte eingereicht hat (z.B. Zahlensturz bei Eingabe der Projektstunden). Die Begründungen dafür sind nachvollziehbar zu dokumentieren.

#### <span id="page-9-1"></span>**4.1. Prüfung der vertraglichen Grundlage**

Im Bereich der Standardeinheitskosten bilden folgende Dokumente die vertragliche Grundlage:

- Aufruf der Förderstelle
- Förderantrag des Förderwerbers
- Förderungsvertrag

1

- Eventuelle Kofinanzierungen
- Personalgenehmigung

Die weiteren Prüfschritte bzgl. vertragliche Grundlage, Änderungsanträge und Budgeteinhaltung sind dem FLC Handbuch "Allgemein" zu entnehmen.

#### **Seitens FLC ist zusätzlich zum allgemeinen FLC Handbuch zu prüfen,**

- ob im Vertrag durchführende Personen namentlich genehmigt wurden– wurden Personen namentlich genehmigt, müssen abgerechnete Personalkosten mit den Namen übereinstimmen. Dies ist später bei der Prüfung der Personalkosten zu beachten.<sup>3</sup>
- ob eine Genehmigung der ZWIST zur Einstufung der verrechneten Personen (Projektleitung, Schlüsselkräfte und Verwaltungspersonal) und zum Ausmaß der Beschäftigung vorliegt. 4

<sup>3</sup> Die Änderung des im Antrag genannten Projektleiters löst keinen Änderungsantrag aus. Hierbei ist eine Information an die ZWIST ausreichend und die Genehmigung in der Datenbank wird angepasst. Stimmt die ZWIST der Änderung zu, können die Kosten auch ohne formalen Änderungsantrag gefördert werden.

<sup>4</sup> Die Dokumentation des Prüfungsergebnisses der ZWIST und Festlegung der Einstufung ist in IDEA unter Projektorganisation/ProjektmitarbeiterInnen vorzunehmen.

#### <span id="page-10-0"></span>**4.2. Prüfung der Personalgenehmigung**

Es muss eine Genehmigung der ZWIST zur Einstufung der verrechneten Personen (Projektleitung, Schlüsselkräfte und Verwaltungspersonal) und zum Ausmaß der Beschäftigung innerhalb des Projektes vorliegen. (vgl. auch Kapitel 2)

Bei der Prüfung der Abrechnung ist zu unterscheiden zwischen Personen, die

- zu 100% im Vorhaben beschäftigt sind
- anteilig nach standardisierten Leistungsstunden im Projekt beschäftigt sind (Prozentmethode)
- anteilig nach tatsächlichen Leistungsstunden im Projekt beschäftigt sind (Stundenmethode)

Anmerkung: "zu 100% im Projekt beschäftigt", bedeutet, dass 100% der vertraglich vereinbarten Arbeitszeit für das Projekt aufzuwenden sind.

Bei Veränderungen hinsichtlich Stundenerhöhung bzw. –reduzierung hat der/die Begünstigte Nachweise dafür vorzulegen (z.B. Änderungsdienstvertrag).

Dem Begünstigten wird empfohlen, bei Anwendung der Prozentmethode, Stundenänderungen immer mit dem Monatsersten vorzunehmen. Erhöhungen während dem Monat können erst ab dem nächsten Monat anerkannt und abgerechnet werden. Reduzierungen werden noch im selben Monat bei der Abrechnung berücksichtigt.

Bei Ausscheiden eines/einer Mitarbeiters/in ist die Abmeldung bei der ÖGK der nächsten Abrechnung beizulegen.

Die im Rahmen der Prüfung vorzulegenden Unterlagen unterscheiden sich in Abhängigkeit vom Beschäftigungsausmaß der DienstnehmerInnen im Projekt:

#### **Die FLC überprüft bei Personen, die zu 100% im Projekt beschäftigt sind:**

- Ob eine Genehmigung der ZWIST vorliegt
- Ob Dienstvertrag/Zusatz zum Dienstvertrag rechtzeitig unterschrieben vorliegen
- Ob Dienstvertrag/Zusatz zum Dienstvertrag vorliegt mit Zuweisung zum Projekt
- Ob die Einstufung in Projektleitung, Schlüsselkraft oder Verwaltungspersonal plausibel ist
- Ob die 1.720 korrekt an eine etwaige Teilzeitbeschäftigung angepasst wurde
- Ob die Arbeitsplatzbeschreibung aussagekräftig gestaltet ist und Tätigkeiten projektrelevant sind
- Ob für den Zeitraum der Zuweisung zum Projekt die gesetzlich vorgegebenen Zeitaufzeichnungspflichten erfüllt wurden
- Ob der korrekte Stundensatz verwendet wurde
- Ob die ÖGK Anmeldung vorliegt und das Stundenausmaß mit den vorgelegten Unterlagen übereinstimmt
- Ob die Tätigkeiten des Verwaltungspersonals förderfähig sind, insbesondere bei Anwendung der Projektkosten zur Abgrenzung von Kosten, die bereits durch die Pauschale abgedeckt sind

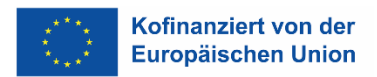

#### **Die FLC überprüft bei anteiligen Personen, die nach standardisierten Leistungsstunden im Projekt beschäftigt sind (Prozentmethode):**

- Ob Dienstvertrag/Zusatz zum Dienstvertrag rechtzeitig unterschrieben vorliegen
- Ob eine Genehmigung der ZWIST vorliegt
- Ob im Dienstvertrag/Zusatz das Prozentausmaß inkl. Zuweisung zum Projekt vermerkt ist
- Ob die Einstufung in Projektleitung, Schlüsselkraft oder Verwaltungspersonal plausibel ist
- Ob für den Zeitraum der Zuweisung zum Projekt die gesetzlich vorgegebenen Zeitaufzeichnungspflichten erfüllt wurden
- Ob die Arbeitsplatzbeschreibung aussagekräftig gestaltet ist und Tätigkeiten projektrelevant sind
- Ob die 1.720 korrekt an eine etwaige Teilzeitbeschäftigung angepasst wurde
- Ob der korrekte Stundensatz verwendet wurde
- Ob die ÖGK Anmeldung vorliegt und das Stundenausmaß mit den vorgelegten Unterlagen übereinstimmt
- Ob die Tätigkeiten des Verwaltungspersonals förderfähig sind, insbesondere bei Anwendung der Projektkosten zur Abgrenzung von Kosten, die bereits durch die Pauschale abgedeckt sind

#### **Die FLC überprüft bei anteiligen Personen, die nach tatsächlichen Leistungsstunden beschäftigt sind (Stundenmethode)**:

- Ob eine Genehmigung der ZWIST vorliegt
- Ob Dienstvertrag/Zusatz zum Dienstvertrag vorliegt mit Zuweisung zum Projekt
- Ob die Einstufung in Projektleitung, Schlüsselkraft oder Verwaltungspersonal plausibel ist
- Ob die Leistungserfassung aussagekräftig gestaltet ist und die Tätigkeiten projektrelevant sind
- Ob für den Zeitraum der Zuweisung zum Projekt die gesetzlich vorgegebenen Zeitaufzeichnungspflichten erfüllt wurden
- Ob der korrekte Stundensatz verwendet wurde
- Ob die ÖGK Anmeldung vorliegt und das Stundenausmaß mit den vorgelegten Unterlagen übereinstimmt
- Ob die Tätigkeiten des Verwaltungspersonals förderfähig sind, insbesondere bei Anwendung der Projektkosten zur Abgrenzung von Kosten, die bereits durch die Pauschale abgedeckt sind
- Ob die eingereichten Stunden nicht höher sind als von der ZWIST genehmigt.

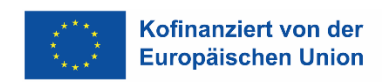

#### <span id="page-12-0"></span>**4.3. Prüfung des Dienstvertrags und der korrekten Anmeldung**

#### **Es ist von der FLC zu prüfen,**

- ob die Einstufung (Projektleitung, Schlüsselkräfte, Verwaltungspersonal) und das Beschäftigungsausmaß der Person von der ZWIST genehmigt wurden
- ob die Einstufung der verrechneten Personen nachvollziehbar und korrekt ist
- ob die Tätigkeiten des Verwaltungspersonals förderfähig sind (siehe Anhang 4)
- ob der Dienstvertrag/Zusatz zum Dienstvertrag mit Zuweisung zum Projekt rechtzeitig unterschrieben vorliegen
- ob die den Kategorien entsprechenden Stundensätze verwendet wurden
- ob die prüfungsrelevanten Unterlagen übermittelt wurden
- ob die Angaben im Dienstvertrag mit der vorgelegten ÖGK-Anmeldung übereinstimmen

#### **Vorgehen bei Feststellungen:**

- Betrifft die Feststellung, dass eine Tätigkeit zur Abrechnung vorgelegt wird, die vertraglich nicht genehmigt ist, ist eine Begründung des/der Begünstigten einzuholen. Zusätzlich ist zu prüfen, ob die genehmigten Kosten unter Berücksichtigung des Toleranzspielraumes überschritten werden. Ist dies der Fall und liegt kein Änderungsantrag vor, so sind die übersteigenden Kosten abzuerkennen bzw. in den Ausgabenpuffer einzustellen.
- Betrifft die Feststellung Abweichungen zwischen Dienstvertrag/Dienstzettel der ÖGK-Anmeldung ist vom/von der Begünstigten die entsprechende Ergänzung des Dienstvertrags nachzufordern. Kann keine Ergänzung Abänderung vorgelegt werden, sind max. die Kosten auf Basis des Beschäftigungsausmaßes der letztgültig vorgelegten ÖGK-Anmeldung förderfähig.
- Betrifft die Feststellung, dass die Einstufung in eine Kostenkategorie nicht dem Verwendungszweck des/der DienstnehmerIn entspricht (z.B. Einstufung als Projektleitung, obwohl keine Leitungsfunktion im Projekt ausgeübt wird), so ist darüber Kontakt mit der ZWIST herzustellen. Betrifft der Mangel, dass die Einstufung in die Kostenkategorie zu höheren Personalkosten führt, so ist der Beleg auf Wiedervorlage zu setzen und der Träger kann diese Kosten bei der nächsten Abrechnung in der korrekten Kategorie erneut einreichen.

Die angeführte Aufstellung betrifft die wichtigsten Möglichkeiten, ist aber nicht abschließend. Es liegt im Verantwortungsbereich der FLC, zu entscheiden, welche Maßnahmen zu setzen sind. Im Zweifelsfall ist mit der ZWIST oder der Verwaltungsbehörde Kontakt aufzunehmen.

<span id="page-13-1"></span>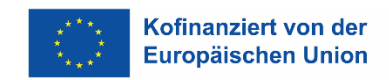

#### <span id="page-13-0"></span>**4.4. Prüfung der Zeit- und Leistungserfassungen**

Zeiterfassung nach dem Arbeitszeitgesetz (§ 26 AZG):

Dabei muss die tägliche Arbeitszeit, alle Pausen, sowie der Anfangs- und Endzeitpunkt des Arbeitstages schriftlich dokumentiert und freigegeben werden.

Anteilige Personen, die nach tatsächlichen Leistungsstunden beschäftigt sind müssen über das Arbeitszeitgesetz hinausgehende Zeitaufzeichnungen führen.

Es ist eine transparente Aufzeichnung der Projektarbeitszeit zu tätigen. Entweder mit einem "von-bis" oder mit einem davon Vermerk.

Die Erfassung der Arbeitszeit allein ist nicht ausreichend, es müssen auch nachvollziehbare Tätigkeiten angeführt sein. Die Leistungserfassungen müssen so beschaffen sein, dass ein eindeutiger Projektzusammenhang hergestellt werden kann.

Beispiele für eine aussagekräftige und transparente Tätigkeitsbeschreibung können sein<sup>5</sup>:

- Vorbereitung Schulungsunterlagen (Bundesländertour in Graz am 25.02.201X)
- Recherche zum Thema "Erwerbslosigkeit in Österreich" für Sachbericht
- Einzelcoaching lt. Checkliste mit TN Mustermann
- Teambesprechung: Drop Outs, aktuelle Entwicklungen, Ressourcenplanung mit TN XYZ
- Vorbereitung der Unterlagen (Personalkosten) für die 1. TAR Projekt "Musterprojekt"
- Eingabe der TN-Daten in die IDEA

Die Zeiterfassungen müssen von der DienstnehmerIn und (außer bei den UnternehmerInnen) einem/einer sachlich Vorgesetzten zeitnahe unterzeichnet werden. Es entfällt der Nachweis in Papierform, wenn ein elektronisches Aufzeichnungssystem existieren, welches dem 4-Augen-Prinzip entspricht. Diese Unterlagen sind in IDEA hochzuladen. Damit wird die tatsächliche und sachgerechte Durchführung der Tätigkeiten seitens des/der Projektträgers/in bestätigt. Die Leistungserfassungen müssen jedenfalls folgende Aufzeichnungen enthalten:

- Name des Mitarbeiters oder der Mitarbeiterin
- Monat und Jahr der Aufzeichnung

1

- Arbeitszeit von bis gesamt pro Tag (Pausen müssen ebenso ersichtlich sein!)
- Gearbeitete Stunden aufgeteilt auf die einzelnen Projekte/Tätigkeiten, für die der/die DienstnehmerIn arbeitet – die Summe der einzelnen Tätigkeiten muss die Summe der Von-Bis-Arbeitszeit bilden
- Ausreichend detaillierte Beschreibung der Tätigkeit im zur Abrechnung vorgelegten Projekt. Von der FLC muss der Projektzusammenhang hergestellt werden können. Ein Verweis auf die im Antrag angeführten Tätigkeiten oder allgemeine Stellenbeschreibungen ist nicht ausreichend, da diese nur den Soll-Zustand abbilden.
- Summe der monatlichen Stunden gesamt und für das zur Abrechnung vorgelegte Projekt
- Unterschrift bzw. elektronische Freigabe DienstnehmerIn

<sup>5</sup> Im Einzelfall müssen die Tätigkeitsbeschreibungen jedenfalls dem Projekt zugeordnet werden können (Projektzusammenhang der Tätigkeiten!)

 Unterschrift bzw. elektronische Freigabe sachlich Vorgesetzter/sachlich Zuständiger beim Begünstigten im Falle von Werkvertragnehmern, die Honorarnoten legen

#### **Es ist durch die FLC zu prüfen,**

- ob für den Zeitraum der Zuweisung zum Projekt die gesetzlich vorgegebenen Zeitaufzeichnungspflichten erfüllt wurden, alle unterzeichnet sind und ob sie unterzeichnet in IDEA hochgeladen sind oder
- ob bei elektronischen Zeiterfassungssystemen die elektronische Freigabe durchgeführt wurde und ersichtlich ist
- ob die Leistungserfassung aussagekräftig gestaltet ist und ob die Tätigkeiten projektrelevant sind
- ob die Leistungserfassungen den tatsächlichen Arbeitsinhalt wiedergeben (nicht den Soll-Zustand lt. Antrag oder Kurskonzept)
- ob die Stundenlisten mit den Sachberichten konsistent sind (z.B. Querchecks ob die Veranstaltung lt. Sachbericht stattgefunden hat)
- ob Überstunden ausgewiesen sind
- ob mehr Stunden verrechnet wurden, als bei einer zu 100% beschäftigten Person angefallen wären

Querchecks in sich und untereinander sowie Stichprobenprüfungen sind zu dokumentieren. Sollten Zweifel an der Echtheit der Zeitaufzeichnungen bestehen, so können diese während der Vor-Ort Kontrolle in Original eingesehen werden.

#### **Vorgehen bei Feststellungen:**

- Betrifft die Feststellung, dass die Stundenaufzeichnungen, welche nicht mittels geeigneter Zeiterfassungssysteme erfasst wurde, nicht sowohl vom/von der DienstnehmerIn und vom/von der DienstgeberIn unterzeichnet sind, ist dies von der FLC im Prüfbericht bzw. in der Checkliste zu vermerken. Bei erstmaligem Auftritt dieses Fehlers muss der/die Begünstigte über eine Empfehlung im Prüfbericht darauf hingewiesen werden, in den folgenden Abrechnungen die sachlich bestätigten Tätigkeitsnachweise vorzulegen. Werden erneut keine sachlich bestätigten Tätigkeitsnachweise vorgelegt, so kann die FLC eine Pauschalkorrektur von bis zu 25 % der eingereichten Kosten des/der betroffenen Mitarbeiters/in vornehmen.
- Betrifft die Feststellungen Tätigkeiten, deren Projektzusammenhang nicht erkennbar ist oder die grundsätzlich nicht nachvollziehbar sind, sind diese Stunden auf Einzelbasis abzuerkennen. Sollten die Leistungserfassungen grundsätzlich nicht aussagekräftig genug sein, sind ergänzende Erläuterungen oder Nachweise beim/bei der FördernehmerIn nachzufordern. Bei den Nachforderungen ist jedenfalls darauf zu achten, dass auch für den/die FördernehmerIn der Aufwand in vertretbarem Ausmaß bleibt (keine ausufernden Beschreibungen nachfordern).
- Betrifft die Feststellung, dass bei Querchecks z.B. dem Sachbericht eine Nichtübereinstimmung der Angaben festgestellt wurde, sind – je nach Ausmaß und Art der Abweichung – die Stunden abzuerkennen oder andere Belege abzuerkennen oder weitere Maßnahmen zu treffen, zum Beispiel Unterlagen oder Erläuterungen nachzufordern.

Die angeführte Aufstellung betrifft die wichtigsten Möglichkeiten, ist aber nicht abschließend. Es liegt im Verantwortungsbereich der FLC, zu entscheiden, wann die Zahlungsfrist unterbrochen werden muss und wie vorzugehen ist. Im Zweifelsfall ist mit der ZWIST oder der Verwaltungsbehörde Kontakt aufzunehmen.

#### <span id="page-15-0"></span>**4.5. Prüfung der Arbeitsplatzbeschreibungen (APB)**

Personen, die zu 100% bzw. anteilig nach standardisierten Leistungsstunden im Projekt beschäftigt sind, müssen eine Arbeitsplatzbeschreibung vorweisen können. Eine Arbeitsplatzbeschreibung ist die konkrete Beschreibung von Tätigkeiten, die der/die MitarbeiterIn eines konkreten Arbeitsplatzes regelmäßig zu erbringen hat. Sollte der/die MitarbeiterIn mehrere Funktionen innehaben, so ist für jede Funktion eine eigene Arbeitsplatzbeschreibung auszufüllen.

Die Formulierung dieser Arbeitsplatzbeschreibung soll klar, einfach und unmissverständlich sein und muss mindestens folgende Angaben enthalten (nicht taxativ):

- Einordnung der Stelle in die Unternehmensorganisation
- Stellvertretung
- Tätigkeitsbeschreibung/Zielsetzung (Hauptaufgabe) der Stelle
- Kompetenzen und Pflichten
- Anforderungen an den/die StelleninhaberIn
- Sachlich-organisatorische Angaben (z. B. nächste Überprüfung, Unterschriften)

An der Ausgestaltung einer Stellenbeschreibung sollten Betroffene beteiligt werden. Die Ausarbeitung wird üblicherweise mit den Unterzeichnungen des/der Erstellers/in, des/der Stelleninhabers/in sowie seines/ihres Vorgesetzten abgeschlossen. APB sollten nur so lange Bestand haben, wie sie die Realität widerspiegeln, da sie einen augenblicklichen Zustand beschreiben und sind jährlich zu aktualisieren (auch wenn es keine Änderungen gibt). Eine Muster-Arbeitsplatzbeschreibung findet sich in Anhang 1 (Ausfüllhilfe Anhang 1a).

#### **Von der FLC ist zu prüfen:**

- ob eine Arbeitsplatzbeschreibung vorliegt
- ob diese Arbeitsplatzbeschreibung den Mindestanforderungen entspricht
- ob diese Arbeitsplatzbeschreibung mit der ZWIST Genehmigung und mit dem DV/Zusatz zum DV übereinstimmt
- ob die Regelungen hinsichtlich Aktualisierungen eingehalten wurden
- ob die Tätigkeitsbeschreibung ausreichend aussagekräftig und detailliert vorgenommen wurde
- ob die Tätigkeiten projektrelevant sind
- ob die Arbeitsplatzbeschreibung von DienstgeberIn und DienstnehmerIn unterfertigt wurde
- ob die Tätigkeiten des Verwaltungspersonals förderfähig sind, insbesondere bei Anwendung der Projektkosten zur Abgrenzung von Kosten, die bereits durch die Pauschale abgedeckt sind

#### **Vorgehen bei Feststellungen:**

- Betrifft die Feststellung, dass keine Arbeitsplatzbeschreibung vorgelegt wurde, so ist diese vom/von der Begünstigten nachzufordern. Wird keine Arbeitsplatzbeschreibung nachgereicht, so sind die Kosten nicht förderfähig.
- Betrifft die Feststellung, dass die Arbeitsplatzbeschreibung nicht den Mindestanforderungen entspricht bzw. nicht detailliert und aussagekräftig ist, so ist vom/von der Begünstigten ein vollständiges Dokument nachzufordern. Wird das vollständige Dokument nicht beigebracht, kann je nach Schwere der Nichteinhaltung der Mindestanforderungen eine Korrektur von bis zu 100 % durchgeführt werden.
- Betrifft die Feststellung, dass ein/eine MitarbeiterIn tatsächlich nicht 100 % für ein Projekt tätig war, so hat die FLC eine Alternativberechnung (entweder auf Basis von Stunden oder Prozentsatz, je nachdem welche Berechnungsmethode der Begünstigte gewählt hat) anzustellen. Ist dies aufgrund der fehlenden Verfügbarkeit wesentlicher Unterlagen nicht möglich, kann, je nach Art und Ausmaß der projektfremden Tätigkeit, eine Pauschalkorrektur von bis zu 100 % bei der betroffenen Person vorgenommen werden. Sollte die betroffene Person tatsächlich nicht oder nicht nur für das Projekt gearbeitet haben, ist sofort Kontakt mit der ZWIST bzw. der VB herzustellen.

#### <span id="page-16-0"></span>**4.6. Prüfung der Einheitskosten**

Die Berechnung der förderfähigen Einheitskosten erfolgt nach folgender Formel:

$$
Einheitskosten = Stundenausmaß (h) \times Einheitskostensatz(\frac{EUR}{h})
$$

Die Berechnung der Einheitskosten erfolgt pro Person. Zur Unterstützung der Ermittlung der abrechenbaren Stunden steht ein Formular zur Verfügung – siehe Anhang 3. Die Anwendung ist jedoch nicht verpflichtend.

#### **4.6.1. Person ist zu 100 % im Projekt beschäftigt**

<span id="page-16-1"></span>**Stundenausmaß**: Das Stundenausmaß beträgt 1.720 Stunden pro Jahr für eine Vollzeitarbeitskraft. Das Stundenausmaß ist bei geringerem Beschäftigungsausmaß entsprechend zu aliquotieren.

**Berechnung**: tatsächliches wöchentliches Beschäftigungsausmaß / wöchentliches VZÄ gemäß anwenderbaren Kollektivvertrag. Anschließend das Ergebnis mit 1.720 multiplizieren.

Beispiel: Gültiger KV BABE, Teilzeitkraft mit 30 Wochenstunden 30 / 38= 0,7895; 1.720 \* 0,7895 = 1.357,89 Jahresleistungsstunden. Ebenso ist das Stundenausmaß zu aliquotieren, wenn eine Person nicht über das ganze Jahr im Projekt beschäftigt war. (Berechnung: 1.720 bzw. aliquotierte Jahresleistungsstunden / 12 \* der Anzahl der im Projekt beschäftigten Monate.)

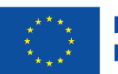

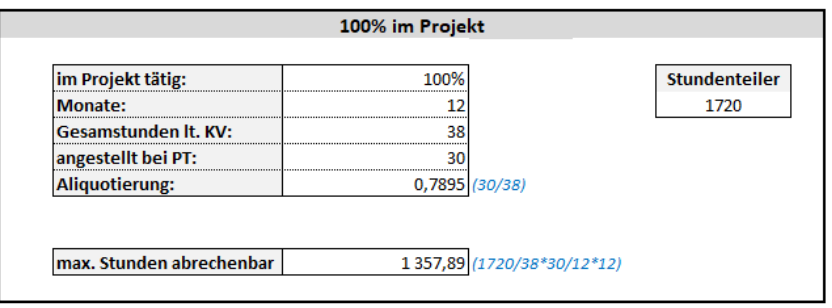

Personen können nur für ganze Monate mit einem Prozentsatz abgerechnet werden. Für Personen die während eines Monats ins Projekt eintreten gilt die gesonderte Regelung für Rumpfmonate.

#### **Rumpfmonate:**

Es handelt sich um einen Rumpfmonat, wenn ein/e ProjektmitarbeiterIn Mitte des Monats im Projekt eintritt. Die Abrechnung kann hier nicht mittels Prozentsatz erfolgen, sondern muss über Tätigkeitsbeschreibungen (wie bei der anteiligen Stundenmethode) abgerechnet werden.

Ein Rumpfmonat liegt nicht vor, wenn der erste Arbeitstag im Monat ein Wochenende oder Feiertag ist.

Im Rumpfmonat muss eine aussagekräftige Tätigkeitsbeschreibung erbracht werden, es wird nach tatsächlichen Leistungsstunden abgerechnet. Ab dem Folgemonat kann über die Prozent-Methode (100 % oder weniger) abgerechnet werden.

Für den Rumpfmonat gibt es einen Deckel – es können nicht mehr Stunden anfallen, als der Prozentanteil in diesem Monat ausgemacht hätte. (z.B. 50% im Projekt; 20 Stunden beim Träger angestellt; lt. Kollektivvertrag 40 Stunden/Woche -> 1.720/40\*20/12=71,67\*50% = 35,83 Stunden können im Rumpfmonat maximal abgerechnet werden.)

**Einheitskostensatz**: Die förderfähigen Personalkosten ergeben sich aus der Einstufung der Person (Projektleitung, Schlüsselarbeitskraft, Verwaltungspersonal) und dem für die entsprechende Periode anwendbaren Einheitskostensatz

#### <span id="page-17-1"></span><span id="page-17-0"></span>**4.6.2. anteilig MitarbeiterIn nach standardisierten Leistungsstunden (Prozentmethode)**

**Stundenausmaß**: Das Stundenausmaß beträgt 1.720 Stunden pro Jahr für eine Vollzeitarbeitskraft. Das Stundenausmaß ist bei geringerem Beschäftigungsausmaß entsprechend zu aliquotieren.

Ebenso ist das Stundenausmaß zu aliquotieren, wenn eine Person nicht über die ganze Abrechnungsperiode im Projekt beschäftigt war. Rumpfmonate sind dabei nicht zu berücksichtigen Rumpfmonate können über eine aussagekräftige Leistungserfassung abgerechnet werden.

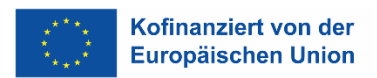

Das so erhaltene Stundenausmaß ist mit dem genannten Prozentsatz zu multiplizieren<sup>6</sup>, um das in die Formel einzusetzende Stundenausmaß zu erhalten.

Beispiel: Teilzeitkraft mit 30 Stunden soll 10% ihrer Arbeitsleistung im Projekt arbeiten. Arbeitsbeginn ist der 01.03. bis 31.12. anzuwendender Kollektivvertrag: BABE

*Berechnung der Jahresleistungsstunden bei 100% Beschäftigung ab 1.1.: 30 / 38 = 0,7895; 1.720 \* 0,7895 = 1357,89 Jahresleistungsstunden bei 100% Beschäftigung ab 1.1.*

Aliquotierung, da erst unterjährig begonnen wurde: *1357,95 / 12 \* 10 = 1131,58 Jahresleistungsstunden bei 100% Beschäftigung ab 1.3.*

Errechnung der Jahresleistungsstunden aufgrund der anteiligen Beschäftigung: *1131,58 \* 10% = 113,16 Jahresleistungsstunden*

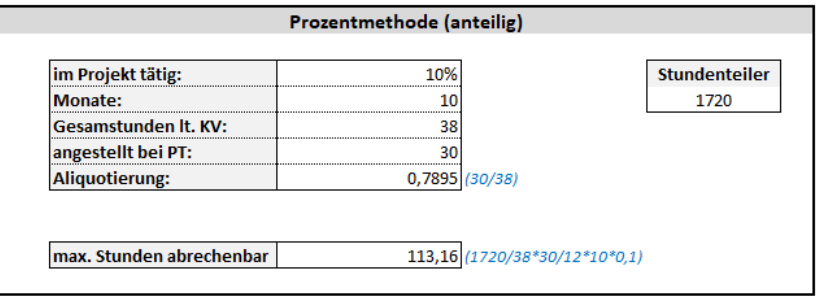

Personen können nur für ganze Monate mit einem Prozentsatz abgerechnet werden. Für Personen die während eines Monats ins Projekt eintreten gilt die gesonderte Regelung für Rumpfmonate. Siehe Regelung zu Rumpfmonate auf Seite 17.

**Einheitskostensatz:** Die förderfähigen Personalkosten ergeben sich aus der Einstufung der Person (Projektleitung, Schlüsselarbeitskraft, Verwaltungspersonal) und dem für die entsprechende Periode anwendbaren Einheitskostensatz multipliziert mit dem Ausmaß der Projekttätigkeit.

#### <span id="page-18-0"></span>**4.6.3. Anteilige MitarbeiterInnen nach tatsächlichen Leistungsstunden (**Stundenmethode)

**Stundenausmaß:** das Stundenausmaß ergibt sich aus der Leistungserfassung (Tätigkeitsbeschreibungen). Das Stundenmausmaß kann den Wert nicht überschreiten, der sich für eine zu 100% im Projekt beschäftigte Person im gleichen Zeitraum ergeben hätte. Das sind 1.720 Stunden pro Jahr auf Basis einer Vollbeschäftigung lt. Anwendbaren Kollektivvertrag.

#### **Berechnung des Deckels:**

-

Bei der Berechnung des Deckels wird als Basis ein Jahr als Abrechnungszeitraum festgelegt – siehe Beispiel:

<sup>6</sup> Es ist der Rechenweg gemäß Programm ESFplus und/oder JTF vorgesehen – die Berechnung ist wie angegeben mit der Prozentzuordnung zu tätigen und nicht mit den fiktiv ermittelten Leistungsstunden für das Vorhaben.

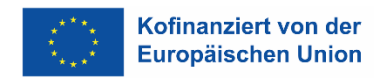

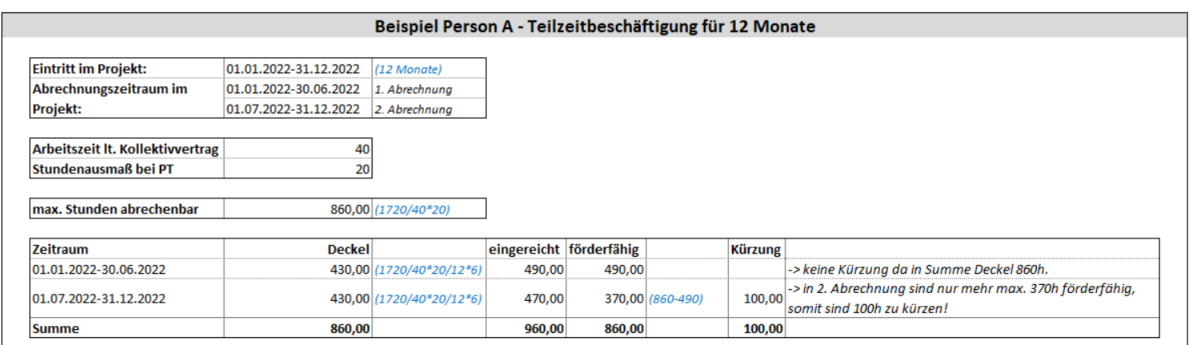

Bei einer Beschäftigung < 12 Monate pro Jahr ist entsprechend zu aliquotieren. Siehe dazu folgende Beispiele:

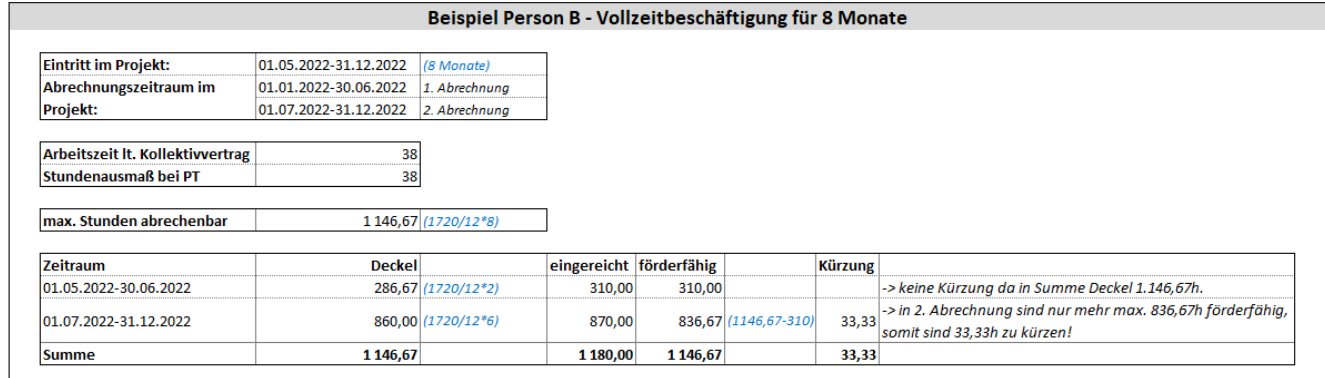

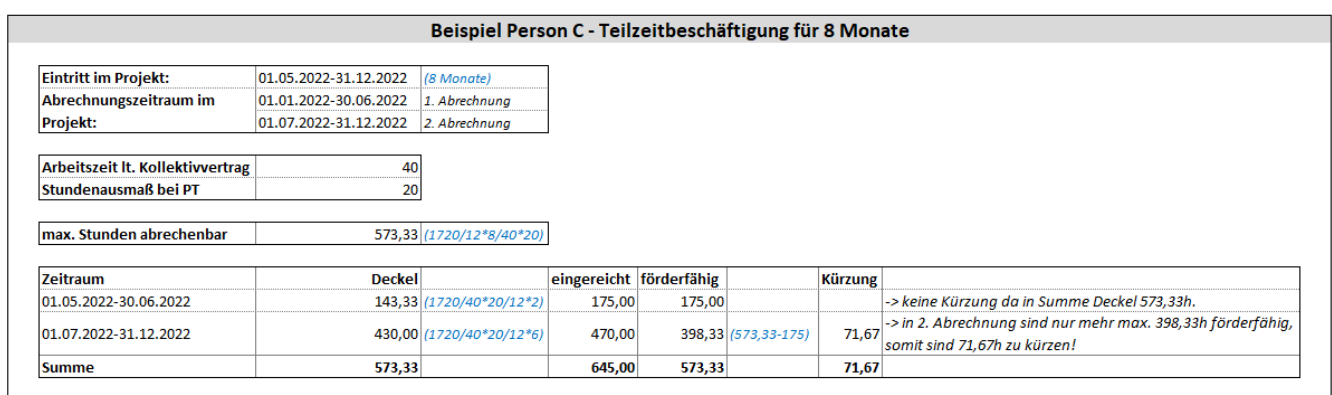

**Einheitskostensatz**: Die förderfähigen Personalkosten ergeben sich aus der Einstufung der Person (Projektleitung, Schlüsselarbeitskraft, Verwaltungspersonal) und dem für die entsprechende Periode anwendbaren Einheitskostensatz multipliziert mit der nachgewiesenen Projekttätigkeit.

**Anmerkung:** Administrative Tätigkeiten von Personen, die nicht angestellt sind (z.B. externe Lohnverrechnung) dürfen **nicht** über diese Kategorie abgerechnet werden. Diese Kosten sind über den in den Einheitskosten enthaltenen Pauschalsatz abgedeckt. In dieser Kategorie sind freie Dienstnehmer und Werkvertragsnehmer (Projektleitung oder Schlüsselkraft) abzurechnen.

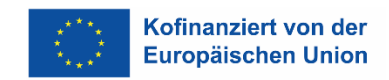

#### <span id="page-20-0"></span>**4.6.4. Abgrenzung freie Dienstnehmer und Werkvertrag**

Eine gesetzliche Definition des freien Dienstvertrages besteht nicht. Nach der Rechtsprechung liegt ein freier Dienstvertrag vor, wenn sich jemand gegen Entgelt verpflichtet, einem Auftraggeber für bestimmte oder unbestimmte Zeit seine Arbeitskraft zur Verfügung zu stellen, ohne sich in persönliche Abhängigkeit zu begeben.

Das Recht auf jederzeitige Vertretung durch eine beliebige, fachlich geeignete Person ist ein wichtiges Indiz für die persönliche Unabhängigkeit des freien Dienstnehmers.

Bei der Abgrenzung zwischen Dienstvertrag, freiem Dienstvertrag und Werkvertrag müssen die Merkmale des freien Dienstvertrags überwiegen. Diese sind:

- Dauerschuldverhältnis
- teilweise Eingliederung in die Organisation des Betriebs
- keine Erfolgsabhängigkeit des Entgelts
- grundsätzlich persönliche Arbeitspflicht
- Disposition über die Arbeitskraft stark eingeschränkt
- persönliche Abhängigkeit fehlt oder nur schwach vorhanden
- wirtschaftliche Abhängigkeit (ev. nur schwach vorhanden)
- verwendet überwiegend keine eigenen Arbeitsmittel
- Leistung wird zur Verfügung gestellt
- Bestimmungsfreiheit
- Kein Unternehmerrisiko

#### **Es ist von der FLC zu prüfen,**

- ob das Stundenausmaß korrekt berechnet wurde
- ob der korrekte Einheitskostensatz verwendet wurde
- ob die förderfähigen Personalkosten korrekt berechnet wurden

#### **Vorgehen bei Feststellungen:**

 Betrifft die Feststellungen nicht vertragskonforme, fehlerhafte oder nicht nachvollziehbare Tätigkeitsnachweise, sind die entsprechenden Beträge abzuerkennen.

Die angeführte Aufstellung betrifft die wichtigsten Möglichkeiten, ist aber nicht abschließend. Es liegt im Verantwortungsbereich der FLC, zu entscheiden, wann die Zahlungsfrist unterbrochen werden muss und wie vorzugehen ist. Im Zweifelsfall ist mit der ZWIST oder der Verwaltungsbehörde Kontakt aufzunehmen.

#### <span id="page-21-0"></span>**4.7. Prüfung von externen Personalkosten**

Bei Vergaben für externes Personal innerhalb von Projekten ist darauf zu achten, dass die Vergabe nur Teile des Projekts betrifft, die der/die Begünstigte aus nachvollziehbaren Gründen nicht selbst umsetzen kann. Vergaben, die sich auf die Weitergabe von Leistungen beziehen, die Kernaufgaben des Projekts sind oder große Teile des geförderten Projekts umfassen, sind gemäß der ESFplus und/oder JTF-Sonderrichtlinie nicht zulässig. Vergaben, die Regelungen bezüglich der Weitergabe von Fördermitteln enthalten (z.B. in Prozentangaben), sind ebenfalls nicht zulässig bzw. förderfähig.

Bei der Abrechnung sind seitens des/der Begünstigten vorzulegen:

- Vertragliche Grundlage und Änderungsverträge
- Honorarnote (falls vorhanden)
- Leistungserfassungen

#### **Es ist von der FLC zu prüfen, ob**

- die vertraglichen Grundlagen für den abgerechneten Zeitraum in schriftlicher Form vollständig und gültig vorliegen
- die Honorarnote vorgelegt wurde und die sachliche Freigabe des Begünstigten dokumentiert ist
- die angeführten Leistungserfassungen aussagekräftig sind
- ob ein eindeutiger Projektzusammenhang herzustellen ist
- ob die Leistungserfassungen den tatsächlichen Arbeitsinhalt wiedergeben (nicht den Soll-Zustand lt. Antrag oder Kurskonzept bzw. Vertrag)
- ob die Stundenlisten mit den Sachberichten konsistent sind (z.B. Querchecks ob die Veranstaltung lt. Sachbericht stattgefunden hat)
- ob im Projekt nicht mehr Stunden verrechnet werden als auf der Honorarnote angegeben sind (z.B. wenn in den Leistungserfassungen Vorbereitungszeiten ausgewiesen sind, welche nicht in Rechnung gestellt wurden)
- ob die Einstufung (Projektleitung, Schlüsselkräfte) und das Beschäftigungsausmaß der Person von der ZWIST genehmigt wurden
- ob die den Kategorien entsprechenden Stundensätze verwendet wurden

#### **Vorgehen bei Feststellungen:**

- Betrifft die Feststellung, dass eine Tätigkeit zur Abrechnung vorgelegt wird, die vertraglich nicht genehmigt ist, ist eine Begründung des/der Begünstigten einzuholen. Zusätzlich ist zu prüfen, ob die genehmigten Kosten unter Berücksichtigung des Toleranzspielraumes überschritten werden. Ist dies der Fall und liegt kein Änderungsantrag vor, so sind die übersteigenden Kosten abzuerkennen bzw. in den Ausgabenpuffer einzustellen.
- Betrifft die Feststellung Abweichungen zwischen den vertraglichen Grundlagen und der Abrechnung bzw. Honorarnote so ist eine Begründung des/der Begünstigten einzuholen. Kann keine Ergänzung oder Abänderung vorgelegt werden, sind max. die Kosten auf Basis der vertraglichen Grundlagen förderfähig.
- Betrifft die Feststellung, dass die Einstufung in eine Kostenkategorie nicht dem Verwendungszweck des/der DienstnehmerIn entspricht (z.B. Einstufung als Projektleitung, obwohl keine Leitungsfunktion im Projekt ausgeübt wird oder Verwaltungspersonal, welches in dieser Kategorie nicht abgerechnet werden darf), so ist darüber Kontakt mit der ZWIST herzustellen. Betrifft der Mangel, dass die Einstufung in die Kostenkategorie zu höheren Personalkosten führt, so ist der Beleg auf Wiedervorlage zu setzen und der Träger kann diese Kosten bei der nächsten Abrechnung in der korrekten Kategorie erneut einreichen.
- Betrifft die Feststellung, dass die Leistungserfassungen bzw. die Honorarnote (sachliche Abnahme der Leistung) nicht von Begünstigten unterzeichnet sind, ist dies von der FLC im Prüfbericht bzw. in der Checkliste zu vermerken. Bei erstmaligem Auftritt dieses Fehlers muss der/die Begünstigte über eine Empfehlung im Prüfbericht darauf hingewiesen werden, in den folgenden Abrechnungen die sachlich bestätigten Tätigkeitsnachweise vorzulegen. Werden erneut keine sachlich bestätigten Tätigkeitsnachweise vorgelegt, so kann die FLC eine Pauschalkorrektur von bis zu 100 % der eingereichten Kosten der betroffenen Person vornehmen.
- Betrifft die Feststellungen Tätigkeiten, deren Projektzusammenhang nicht erkennbar ist oder die grundsätzlich nicht nachvollziehbar sind, sind diese Stunden auf Einzelbasis abzuerkennen. Sollten die Leistungserfassungen grundsätzlich nicht aussagekräftig genug sein, sind ergänzende Erläuterungen oder Nachweise beim/bei der FördernehmerIn nachzufordern. Bei den Nachforderungen ist jedenfalls darauf zu achten, dass auch für den/die FördernehmerIn der Aufwand in vertretbarem Ausmaß bleibt (keine ausufernden Beschreibungen nachfordern).
- Betrifft die Feststellung, dass bei Querchecks z.B. dem Sachbericht eine Nichtübereinstimmung der Angaben festgestellt wurde, sind – je nach Ausmaß und Art der Abweichung – die Stunden abzuerkennen oder andere Belege abzuerkennen oder weitere Maßnahmen zu treffen, zum Beispiel Unterlagen oder Erläuterungen nachzufordern.

Die angeführte Aufstellung betrifft die wichtigsten Möglichkeiten, ist aber nicht abschließend. Es liegt im Verantwortungsbereich der FLC, zu entscheiden, welche Maßnahmen zu setzen sind. Im Zweifelsfall ist mit der ZWIST oder der Verwaltungsbehörde Kontakt aufzunehmen.

#### <span id="page-23-0"></span>**4.8. Entwertung der Belege**

Bei Projekten, für die die Anwendung von Standardeinheitskosten Personal/Projektkosten vereinbart wurde, sind die in Kapitel 3.1. genannten Unterlagen sowie die Unterlagen zur Prüfung der TeilnehmerInnenkosten (siehe Allgemeines Handbuch) zu prüfen. Damit entfällt die Prüfung von Belegen (im Sinne von Rechnungen und Zahlungsflüsse).

Um die Doppelfinanzierung bei externem Personal auszuschließen ist die Projektzugehörigkeit und Leistungsausmaß des vorliegenden ESF-Projekt auf der Honorarnote zu vermerken. Eine Entwertung hat somit bereits durch den Rechnungsaussteller stattgefunden.

Bei internem Personal wird der Ausschluss der Doppelfinanzierung über die Zuweisung im Dienstvertrag bzw. die aussagekräftigen Tätigkeitsaufzeichnungen (Leistungserfassungen) sichergestellt. Eine Entwertung von Unterlagen erfolgt hier nicht.

#### <span id="page-23-1"></span>**4.9. Vergaberecht im Rahmen von SEK**

Grundsätzlich wird festgehalten, dass mit Anwendung der Standardeinheitskosten die Angemessenheit der abgerechneten Kosten gewährleistet ist. Dennoch verpflichtet sich der Begünstigte, das Bundesvergabegesetz idgF einzuhalten. Etwaige Wertgrenzen aus dem Zuschussfähigen Kosten für Vergaben unterhalb der Direktvergabeschwelle sind in diesem Sinne nicht relevant.

Da vom Begünstigten im Zuge der Abrechnung keine Belege (z.B. Sachkostenbeleg zur Anschaffung Büromaterial) mehr vorgelegt werden müssen, entfällt für die FLC die Prüfung der einzelnen Vergaben. Die Prüfung der FLC beschränkt sich somit auf analytische Prüfungshandlungen, ob der Begünstigte aus seiner Organisation heraus in der Lage ist, den Bestimmungen des Bundesvergabegesetzes idgF zu entsprechen. Dies erfolgt über folgende Prüfungshandlungen:

- Prüfung, ob der Begünstigte interne Beschaffungsrichtlinien aufweist.
- Prüfung, ob der Begünstigte eine eigene Vergabeabteilung bzw. Experten für Vergaben zur Verfügung hat.

Gibt es geordnete Prozessabläufe und zentrale Ansprechpartner für Vergaben, kann davon ausgegangen werden, dass der Begünstigte die Vorgaben des Bundesvergabegesetzes idgF einhält. Da keine tatsächliche Prüfung der (potentiell) durchgeführten Vergaben vorgenommen wird, können sich aus dieser Prüfungshandlungen auch keine finanziellen Korrekturen ergeben. Die FLC muss jedoch Hinweise auf eine (potentielle) Nicht-Einhaltung des Vergaberechts dokumentieren und die ZWIST muss diese Informationen in der nächsten Runde der Projektauswahl entsprechend berücksichtigen.

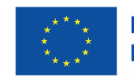

### <span id="page-24-0"></span>**5. Anhänge**

- **Anhang 1**: Arbeitsplatzbeschreibung (Leerformular)
- **Anhang 1a**: Arbeitsplatzbeschreibung (mit Erläuterungen)
- **Anhang 2:** Erläuterung der Kostenarten
- **Anhang 3:** Dokumentationshilfe Ermittlung Projektstunden
- **Anhang 4:** Tätigkeitskatalog Verwaltungspersonal SEK Projektkosten
- **Anhang 5:** Kostensätze nach Gültigkeitszeitraum
- **Anhang 6:** Dokumentationshilfe Personalgenehmigung
- **Anhang 7:** Zusatz Personalgenehmigung für IDEA